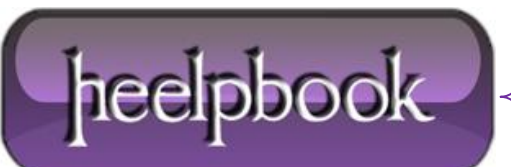

**Date**: 26/10/2012 **Procedure:** How to Autofit Column Widths (VBA) **Source: [LINK](http://www.vadriano.com/excel-vb/2007/04/06/how-to-autofit-column-widths-with-vba/) Permalink[: LINK](http://heelpbook.altervista.org/2012/how-to-autofit-column-widths-vba/) Created by:** HeelpBook Staff **Document Version:** 1.0

## **HOW TO AUTOFIT COLUMN WIDTHS [\(VBA\)](http://heelpbook.altervista.org/2012/how-to-autofit-column-widths-vba/)**

Somebody could ask for **VBA** code that will automatically adjust column widths to fit the cell contents. It's actually very simple and all you need is one function call. You simply need to call the **AutoFit** method.

Sub AutoFitAllColumns()

ActiveSheet.UsedRange.Columns.AutoFit

End Sub

If you wanted to autofit the row heights, you'll need something like this:

Sub AutoFitAllRows()

ActiveSheet.UsedRange.Rows.AutoFit

End Sub

Just note that for autofit of rows to work, you'll need to have the "**Wrap Text**" setting turned on.

To do that, you need to select the range you want to autofit and from the main menu, go to**Format->Cells**. Then in the **Alignment** tab, tick the checkbox for "**WrapText**".

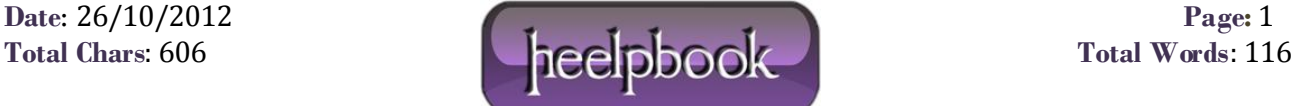